## , 清勿转载 Basic Authentication认证方式 Basic authentication方式主要是将用户的用户和密码写入到http的请求header中。具体的实现原理可以查看: https://en.wikipedia.org/wiki /Basic\_access\_authentication 24.145) 采用Basic authentication,用户名和密码通过请求反复发送,会缓存在Web浏览器上,相对来说并不是太安全。 REST API是由通过认证标准的Web界面,提供相同的限制保护。也就是说,如果你没有登录,你即为匿名访问JIRA。 此外,如果你登录了,但些账<mark>户在At lassian产品中并没有相关权限在那些你还是无法查到所需要的资源(即REST API对你来说是不可用的)</mark> Anonymous (1 mou 以下我们<mark>将展</mark>示相关采用Basic authentication的例子 curl -D- -u fred:fred -X GET -H "Content-Type: application/json" http://localhost: 8080/rest/api/2/issue/QA-31 或者 curl -D- -X GET -H "Authorization: Basic YWRtaW46YWRtaW4=" -H "X-Atlassian-Token: no-check" -H "Content-Type: application/json" "http://localhost:8080/rest/api/2  $/$ issue $/$ QA-31" 如用JAVA的方式, 代码示例如下: import com. sun. jersey. api. client. \*; public class BaseClientMain { public static void main(String[] args) throws Exception { try  $\{$ Client client =  $C$ lient.create $()$ ; WebResource webResource = client.resource("http://localhost:8080/rest  $/$ api $/2/$ issue $/$ QA-31"):  $ClientResponse$  response = webResource.accept("application/json") . header ("Authorization", "Basic YWRtaW4IMOFhZG1pbg==") .header("X-Atlassian-Token", "no-check") .get (ClientResponse.class); String msgback = response.getEntity (String.class); System.out.println(msgback);  $response. close()$ : catch (UniformInterfaceException e) { e.printStackTrace(); catch (ClientHandlerException e) { e.  $printStackTrace()$ : ł  $\mathcal{L}$  $\mathcal{E}$ Anonymous (18.216.124.145) =, 为admin:admin字串在经过base64位<mark>编码后</mark>的值 header中使用的: YWRtaW4lMOFhZG1<mark>pb</mark>g= admin:admin中间有一个冒号 Anonymous (18.2) ------<br>BasicsYWRtaW46YWRt<mark>aW4=</mark>sssssss  $0.88$

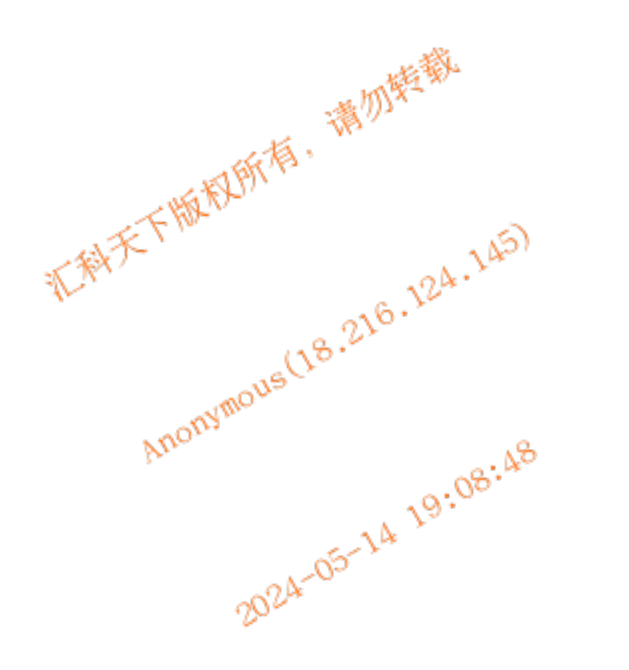

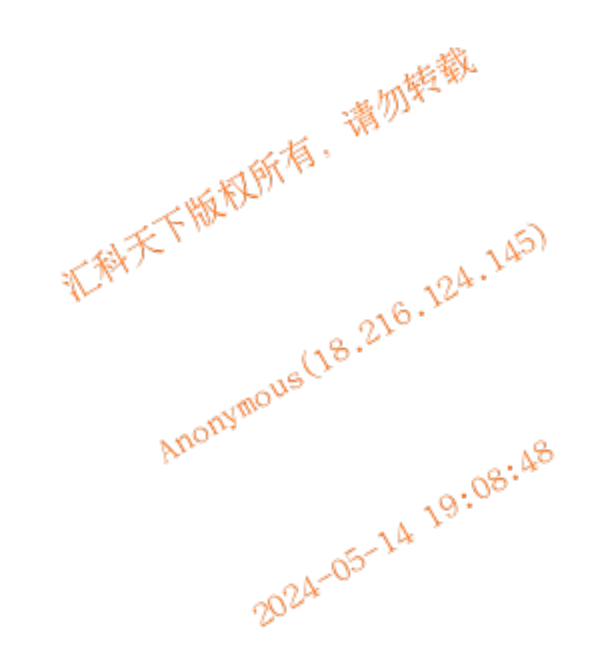

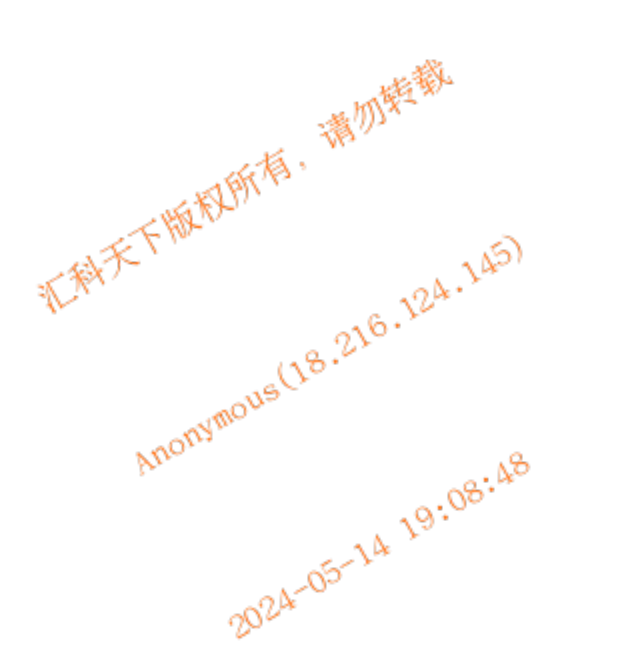

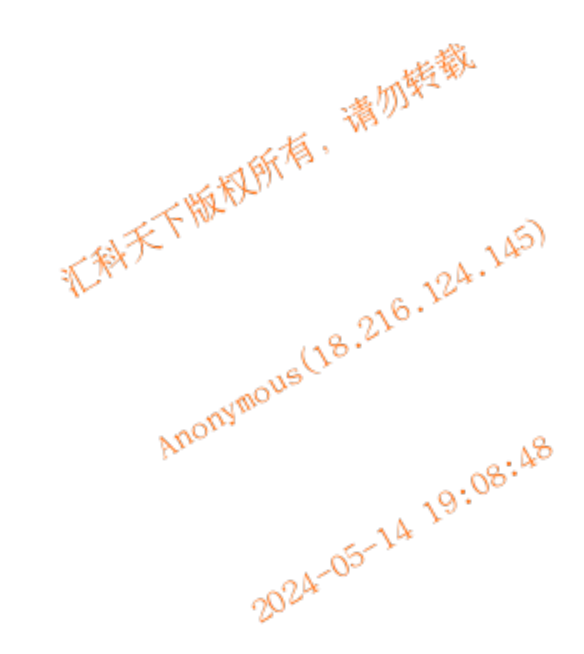

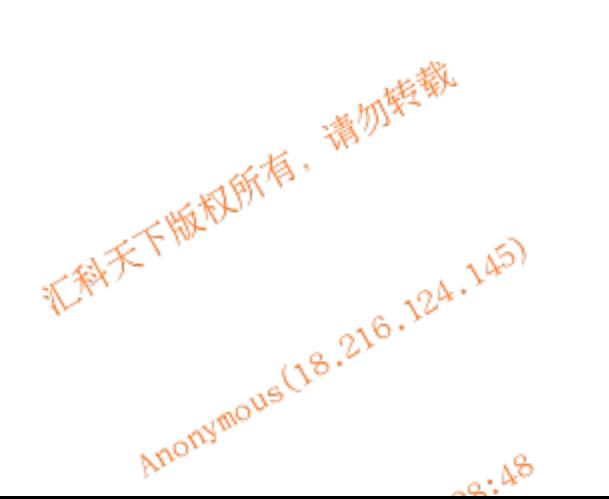

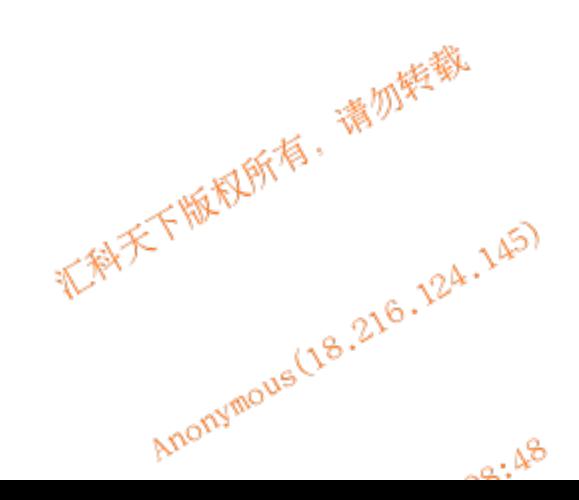